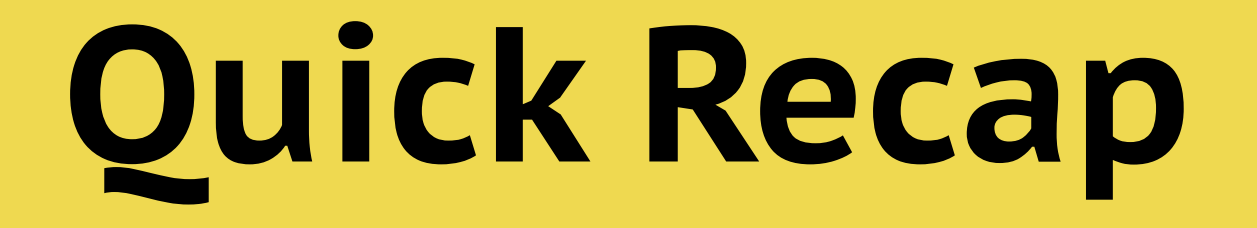

index.html

```
<!doctype html>
<html>
   <head>
  <title>
     Домашняя страница Васи Пупкина
    \langletitle>
   </head>
   <body>
  ...
   </body>
</html>
```
web page

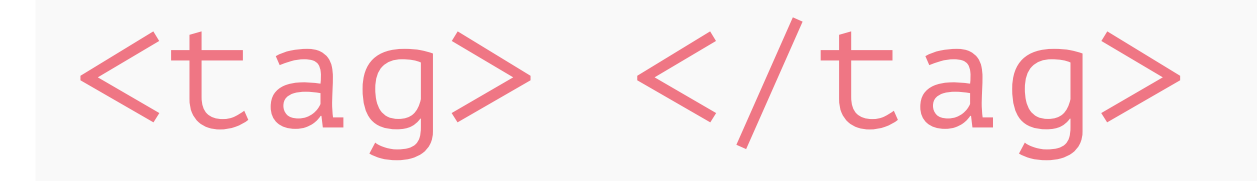

nested.html

#### <div>

<div> Какой-то блок </div>  $\langle \text{div} \rangle$ 

Нырнём поглубже <div> Достаточно. </div>  $\langle$ /div>  $\langle$ /div>

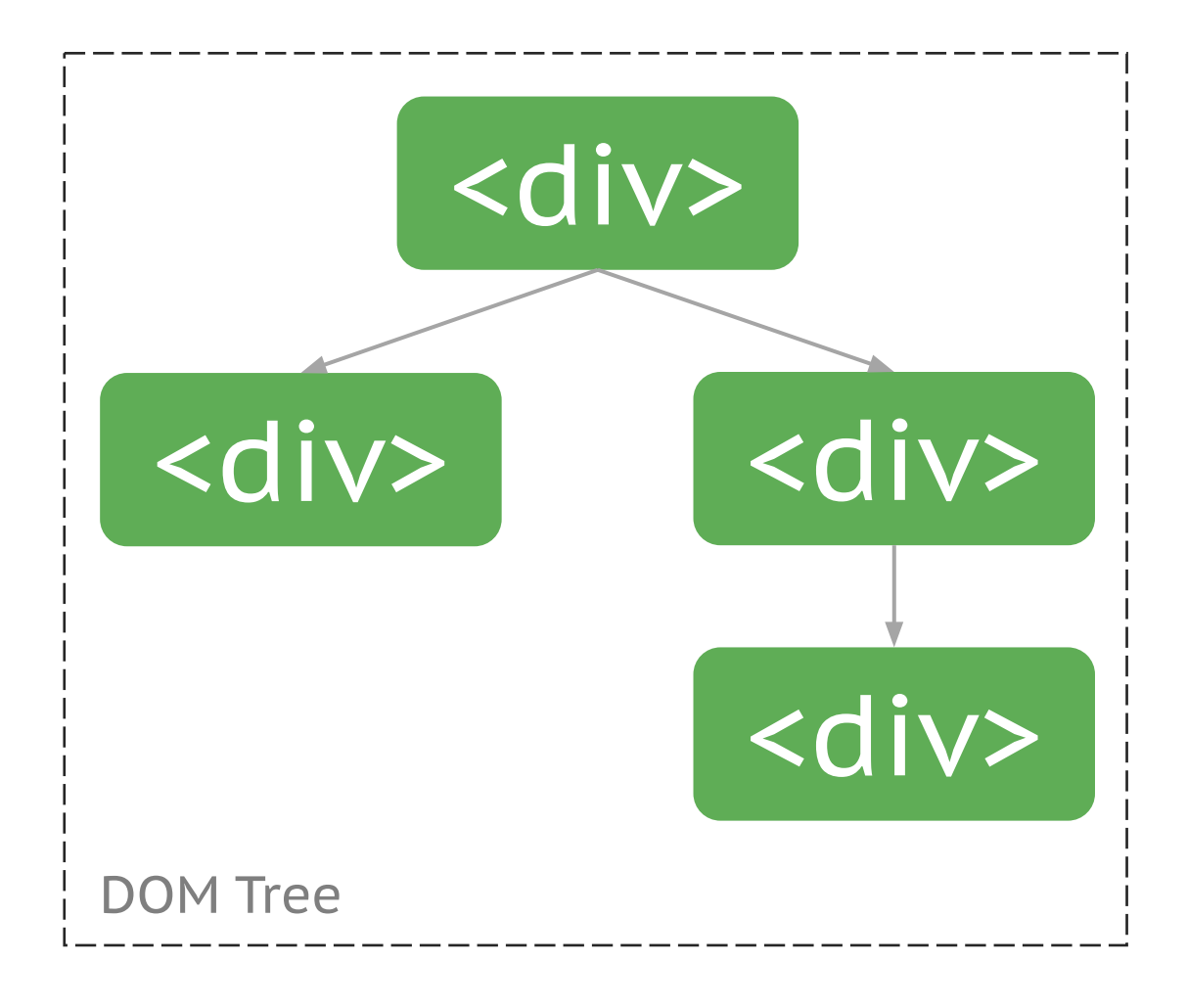

вложенные теги

#### <tag attr='value'>

атрибуты

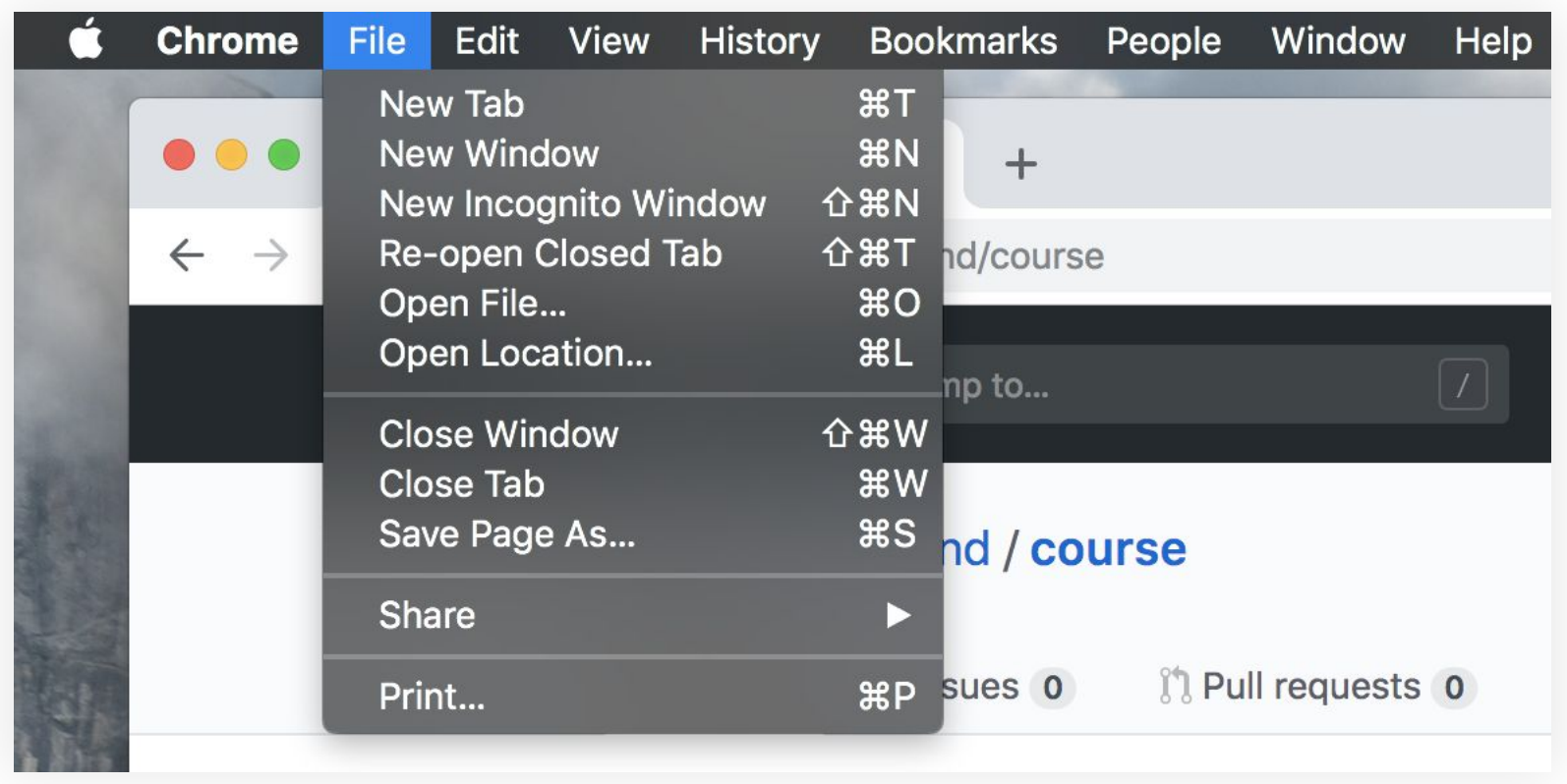

glance at your creation

#### **<u>am-cp-frontend/course</u>**

◇ Code ① Issues 0 <sup>1</sup> Pull requests 0 <u>■ Projects 0</u> 国 Wiki 山 Insights ☆ Settings ▶

Курс по frontend-разработке на базе факультета прикладной математики СПбГУ Edit Cancel edit description

Manage topics Cancel manage topics

- $\cdot$   $\odot$  2 commits
- $\cdot \frac{\mathcal{V}_1 \text{ branch}}{2}$
- $\bullet$   $\circ$  <u>0</u> releases
- $\cdot$   $\frac{12}{1}$  contributor

#### Branch: master

#### $\times$  Switch branches/tags

Find or create a branch.

- Branches
- $\bullet$  Tags

#### $\frac{1}{2}$  master

 $\mathbf{p}$ Create branch: from 'master' Nothing to show New pull request Create new file **Upload files Find file**  $\triangleright$  Clone or download **Si** brotheroftux Added course roadmap link Latest commit b45c702 3 days ago

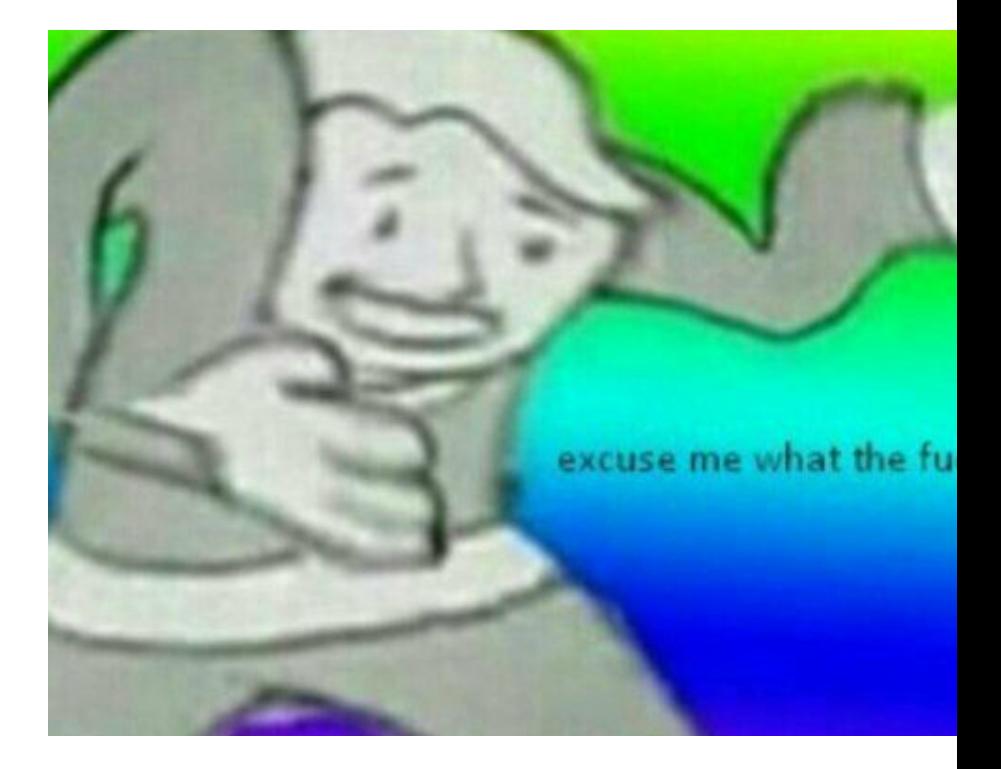

#### selector { property: value;

}

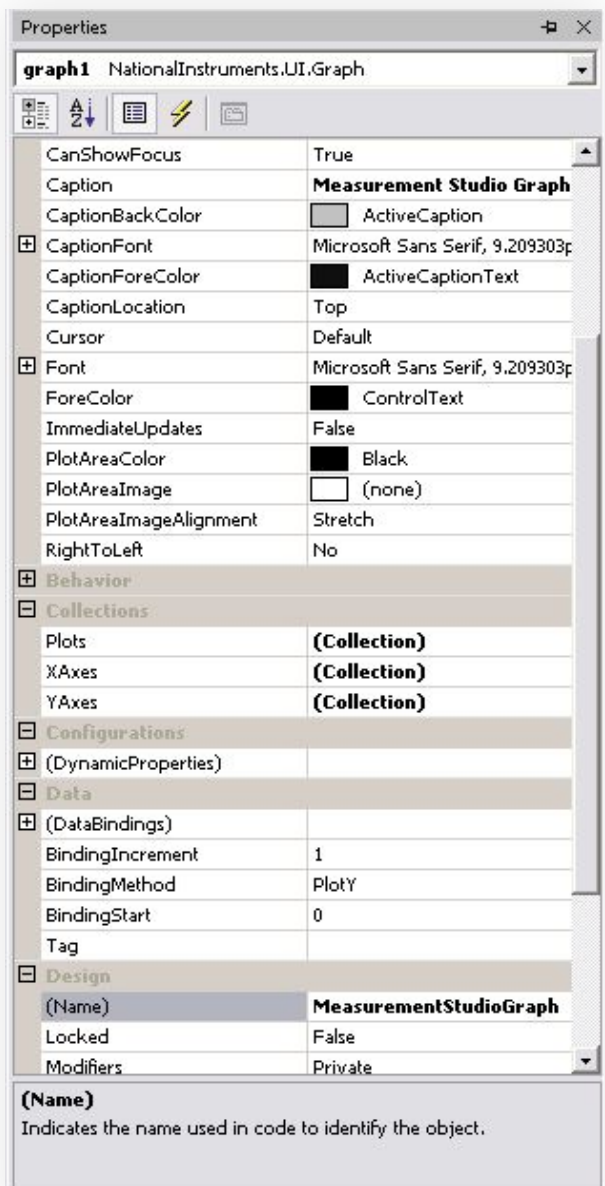

basic syntax

#### .className #idValue div

селекторы

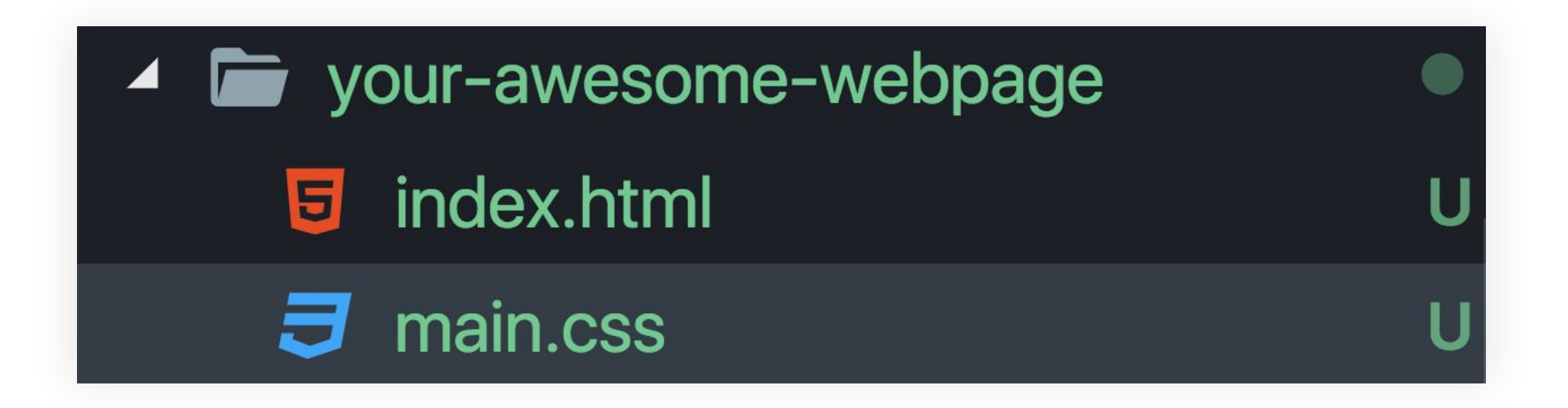

#### <link rel='stylesheet' href='main.css' />

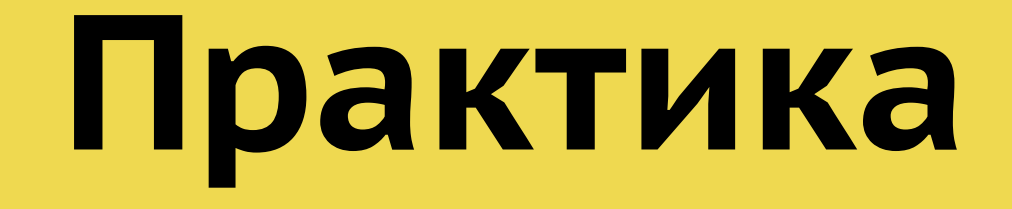

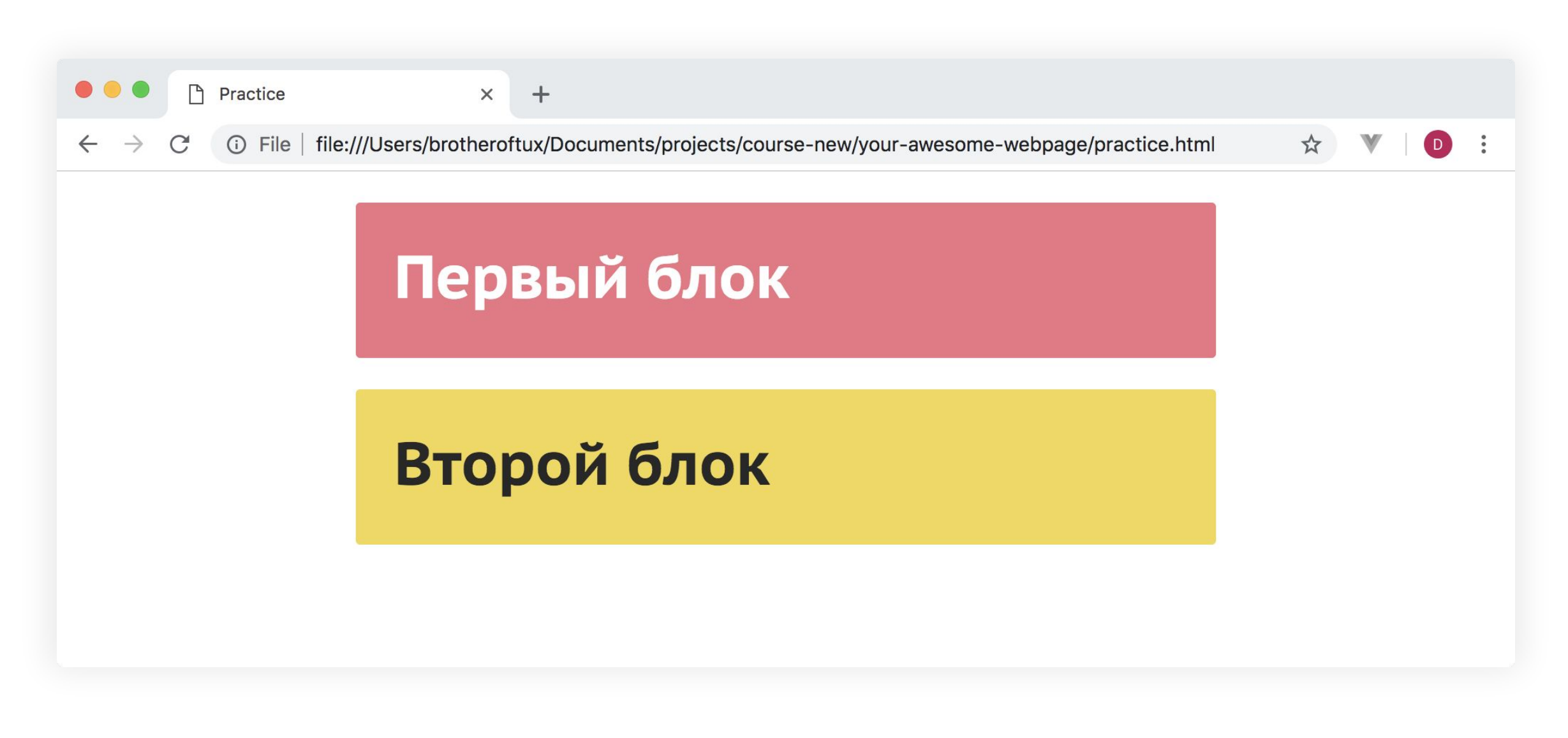

practice

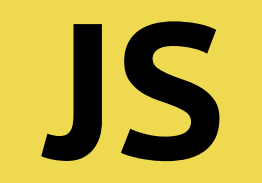

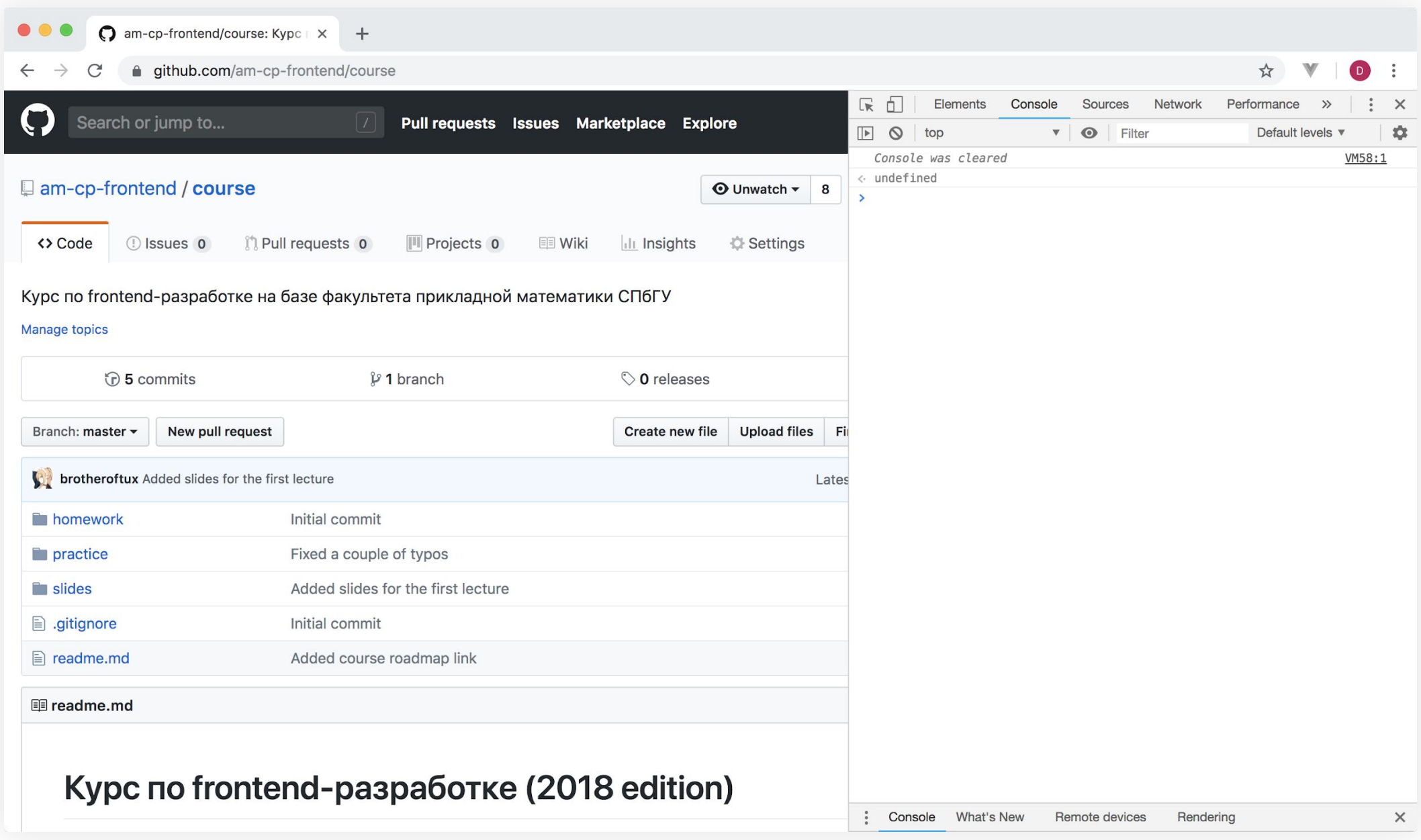

devtools encounter

### **Basics**

#### let variable = value

variables

**To ; or not to ;**

#### var variable = value

#### const some = constVal

```
variables.js
```

```
const number = 0.5const string = 'Hey guys, massive legend here!'
const array = \lceil 'some', 42, number]
```

```
// yikes
const greeter = name => `Hello, ${name}`
console.log(greeter('world'))
```
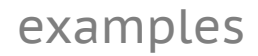

# **Типы данных**

## **Number**

#### 42.0

Number

### $> 42 / 0$ Infinity

Number

# **String**

'Продам гараж'

#### > 'THANOS' + 'CAR' THANOS CAR

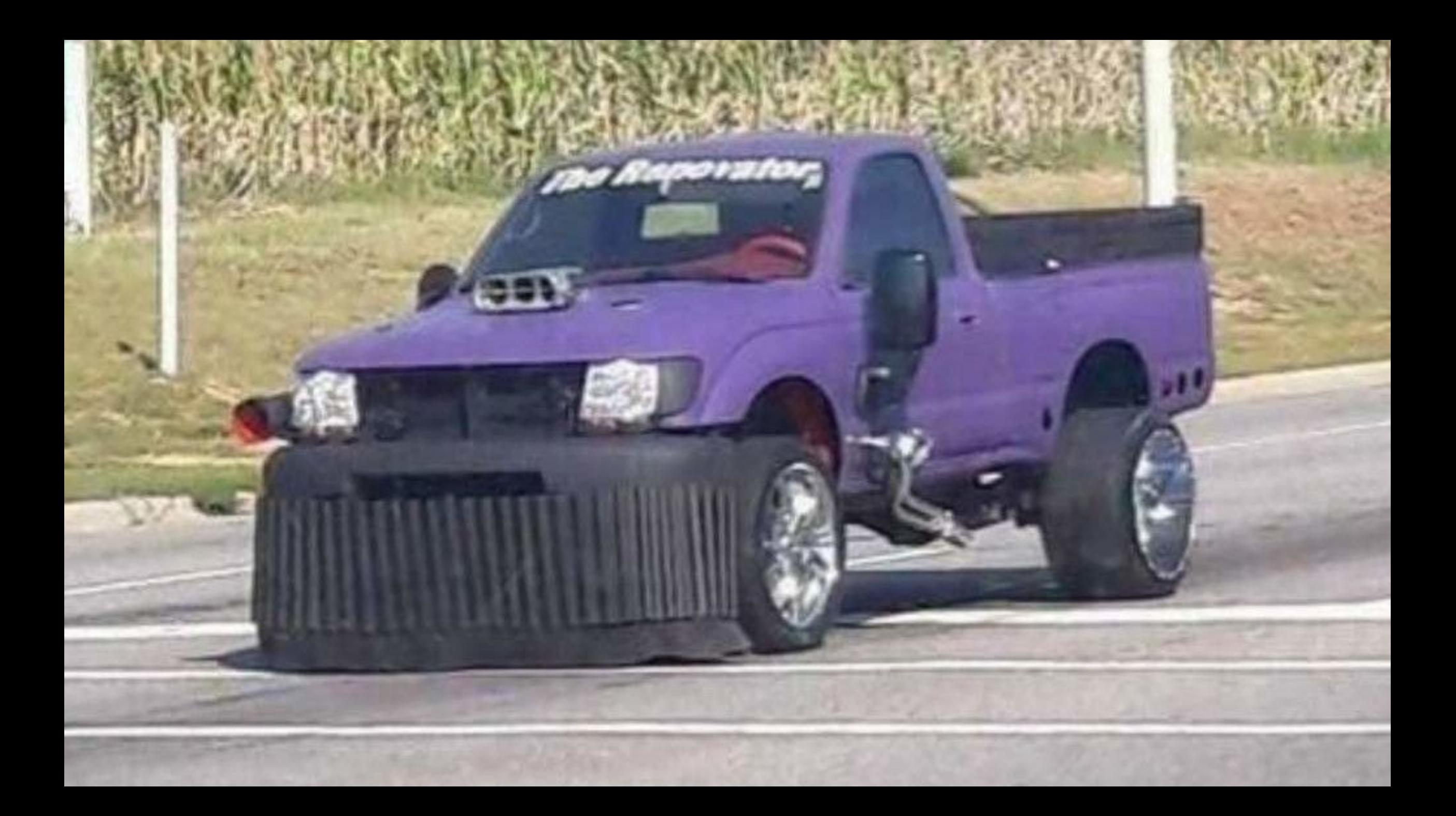

## const str = 'Hello'  $str[0] = 'B'$ // no effect

immutable

## **Boolean**

#### > true !== false true

Boolean

### **Null**

### Undefined

# **Symbol**

**Object**

# const object = { someKey: 'value', another: 7

> object.someKey value > object['another'] 7

# const a =  $\{k: 1\}$ const  $b = a$  $a.K = 2$  $b. k$  $1/2$

always by reference

# **Синтаксические конструкции**

### If clause

# if (condition) { statements

if (condition) { statements } else { more statements

}

if (condition) { statements } else if (cond) { more statements

}

#### $\begin{array}{c} \bullet \\ \bullet \end{array}$ 0, null, undefined, false, NaN

#### if ('0') console.log('yikes')

 $> 5 == '5'$ true  $> 5 == '5'$ false

many pitfalls of js comparisons

# **Lööps**

## while (condition) { statements

}

# for (i; cond; i++) { statements

# for (el of iterable) { statements

for-of.js

#### const numbers =  $[1, 2, 3, 7]$

#### for (let number of numbers) console.log(number)

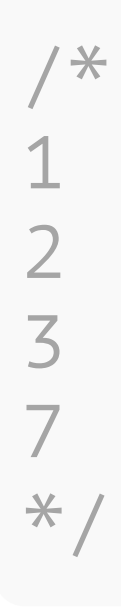

# for (key in iterable) { statements

for-of.js

const numbers = 
$$
[1, 2, 3, 7]
$$

```
for (let index in numbers)
    console.log(index)
```
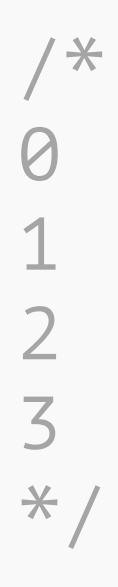

## **Functions**

## function name (args) { statements

}

functions

### function (args) { statements

}

anonymous functions

```
anonymous.js
```

```
const greeter = function (name) {
     console.log('Hello, ' + name.toString())
}
```

```
greeter('Billy')
```
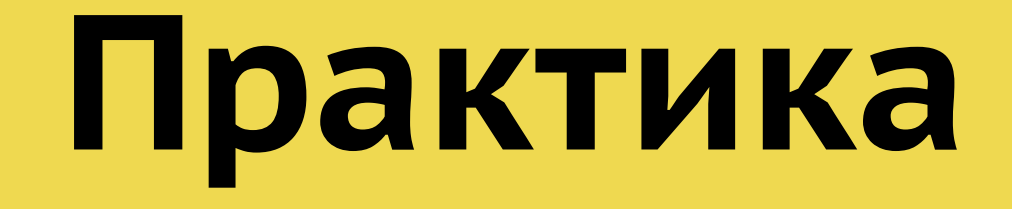

**DOM API**

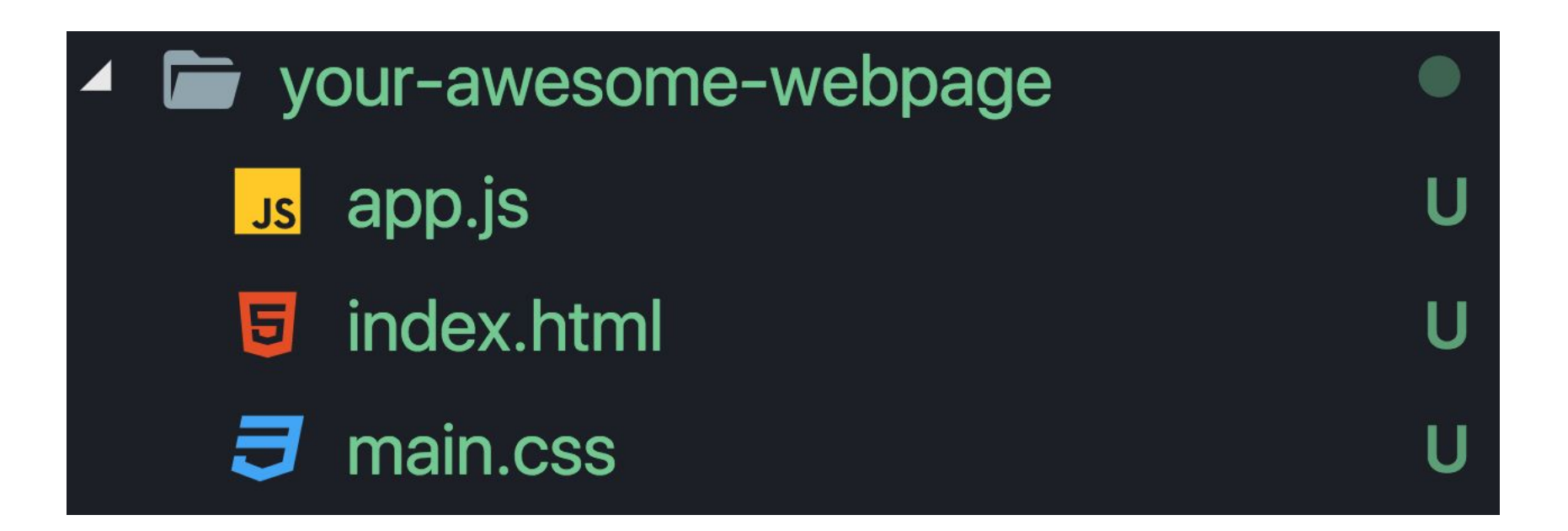

#### <script src='app.js'> </script>

include

# <script> your awesome code </script>

button.html

#### <button id='button'>Press me, ye mongrel</button>

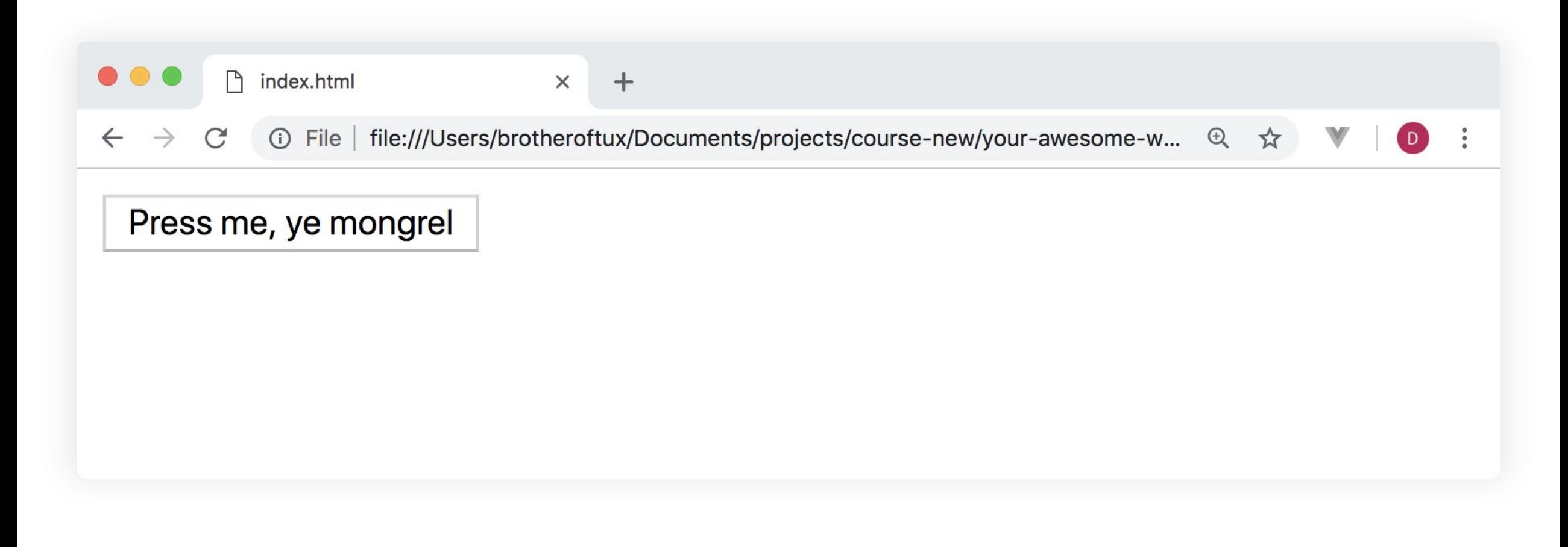

#### queryselector.js

#### const button = document.querySelector('#button') button.textContent = 'Please, press me'

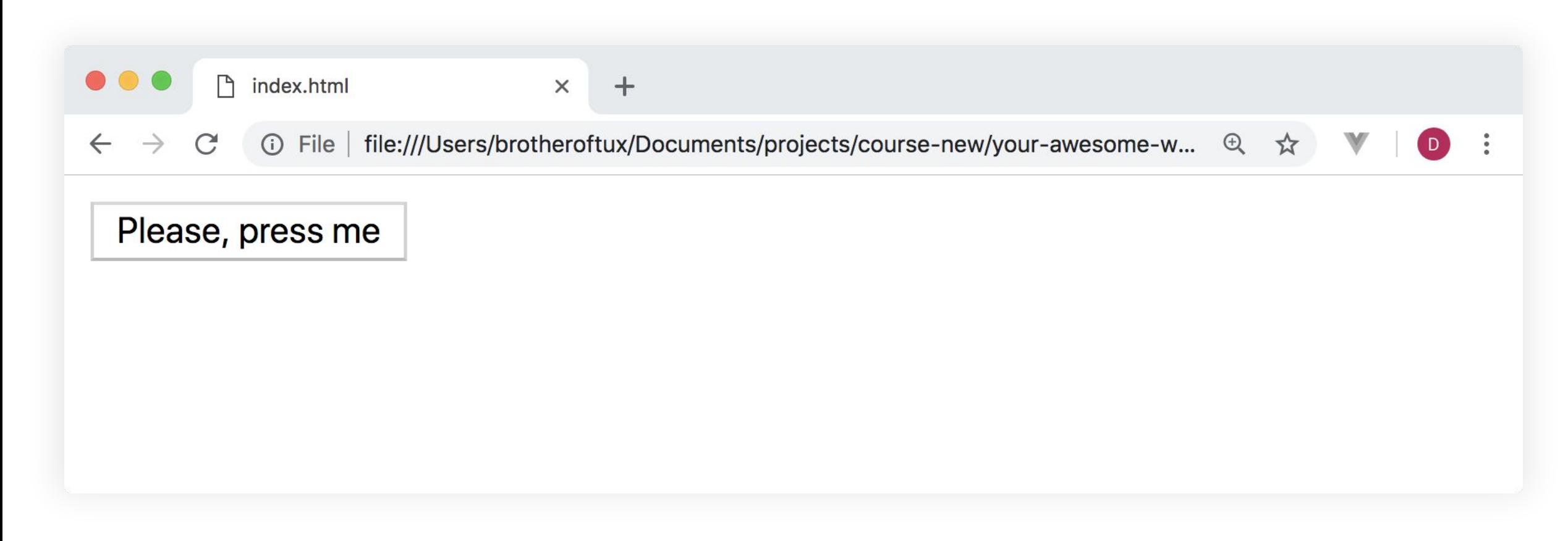

query selector

const button = document.querySelector('#button')

#### button.addEventListener('click', function () { alert('Thank you kindly!') })

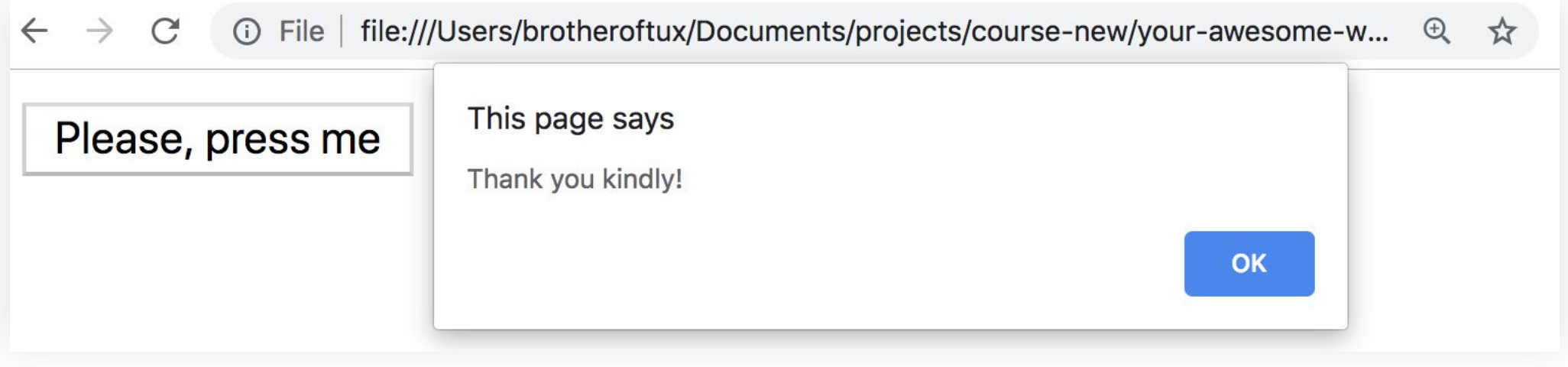

event listeners

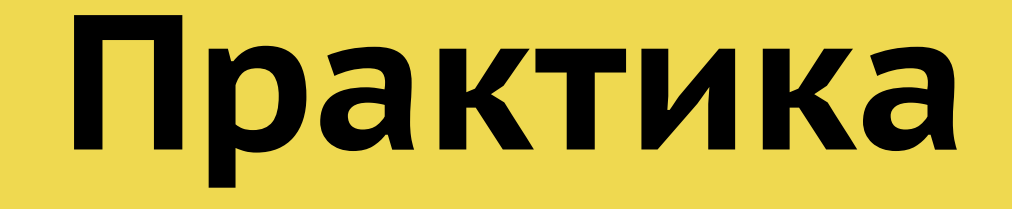

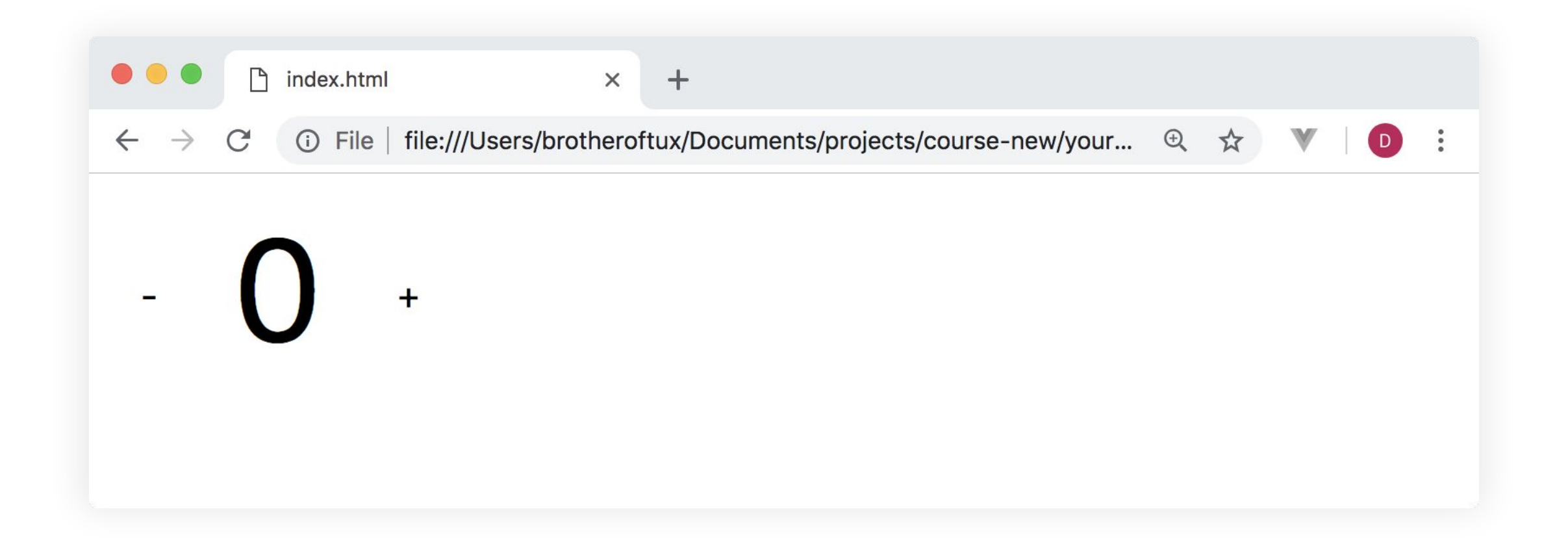

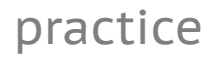